# **eduroam database specification** *ver 2.0 (17.10.2017)*

## *1. Overview*

The eduroam database has been introduced in order to provide necessary information needed for operation of the eduroam service and related supporting services (e.g. CAT, monitoring, service location maps, usage statistics). The eduroam database has been build as a central database with the mechanism that enables automatic data collection from (National) Roaming Operators - (N)ROs.

The information stored in the eduroam database includes:

- Information about (N)ROs
- Information about SPs and IdPs
- Information about eduroam hot spots (service locations).
- Monitoring information.
- Usage statistics (based on f-ticks mechanism)

The access to the database is provided via web site at monitor.eduroam.org with the different access rights aligned with the roles and responsibilities a person has.

Whole eduroam database can be divided into 3 main parts:

- general data
- monitoring data
- usage data

Monitoring and usage data are automatically populated by the appropriate applications.

The general data part is used to store information about the:

- (N)ROs
- institutions (SPs and IdPs)
- eduroam hot spots (service locations).

The general data is collected from the (N)ROs on regular basis (schedule defined by the database operator).

(N)ROs should provide general data in the defined XML or JSON format. The data should be available at the specific, predefined URLs: http://www.eduroam.<tld>/general/<dataset-name> and must be accessible from the eduroam database server site. The database operator will provide proper tools for XML and JSON validation and harvesting.

Next section of this document provides the detailed specification of datasets (database tables) and fields (attributes) containing the general data.

Appropriate XML and JSON profiles are provided at [http://monitor.eduroam.org/database.php.](http://monitor.eduroam.org/database.php)

## *2. eduroam database specification – general data*

In this section we list the datasets (i.e. database tables) and respective fields (attributes) containing the general data. Note that required fields are listed with bold typeface.

Some fields (e.g. names of organizations/institutions) may have multiple values in different languages. In that case English is mandatory one.

#### **dataset RO (old name: realm)**

Contains information about the (N)ROs.

XML URL: http://www.eduroam.<tld>/general/ro.xml

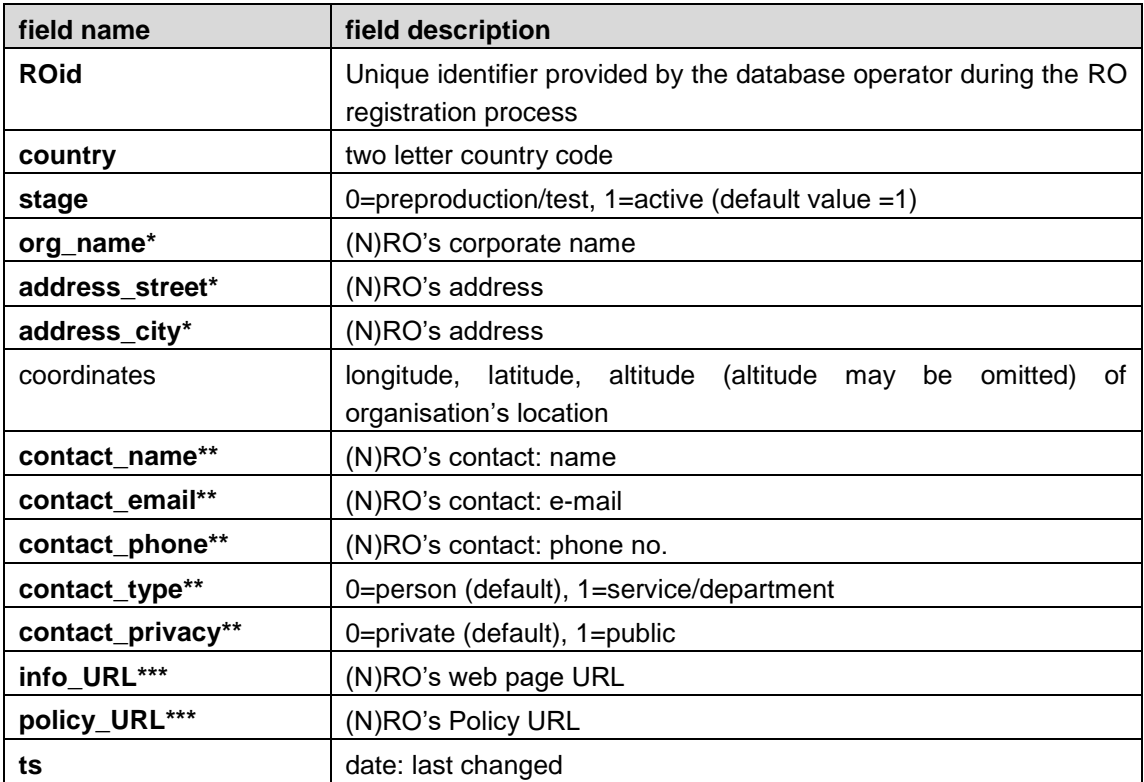

*\* multiple values (name, address, city) can be specified via respective XML/JSON file; note that it is mandatory to provide language info; name in English is required;*

*\*\* multiple contact info can be specified via respective XML/JSON file; minimum of 1 public address has to be specified*

*\*\*\* multiple URLs can be specified via respective XML/JSON file; note that it is mandatory to provide language info;*

## **dataset: institution**

Contains information about the institutions (SPs and IdPs) under control of certain RO.

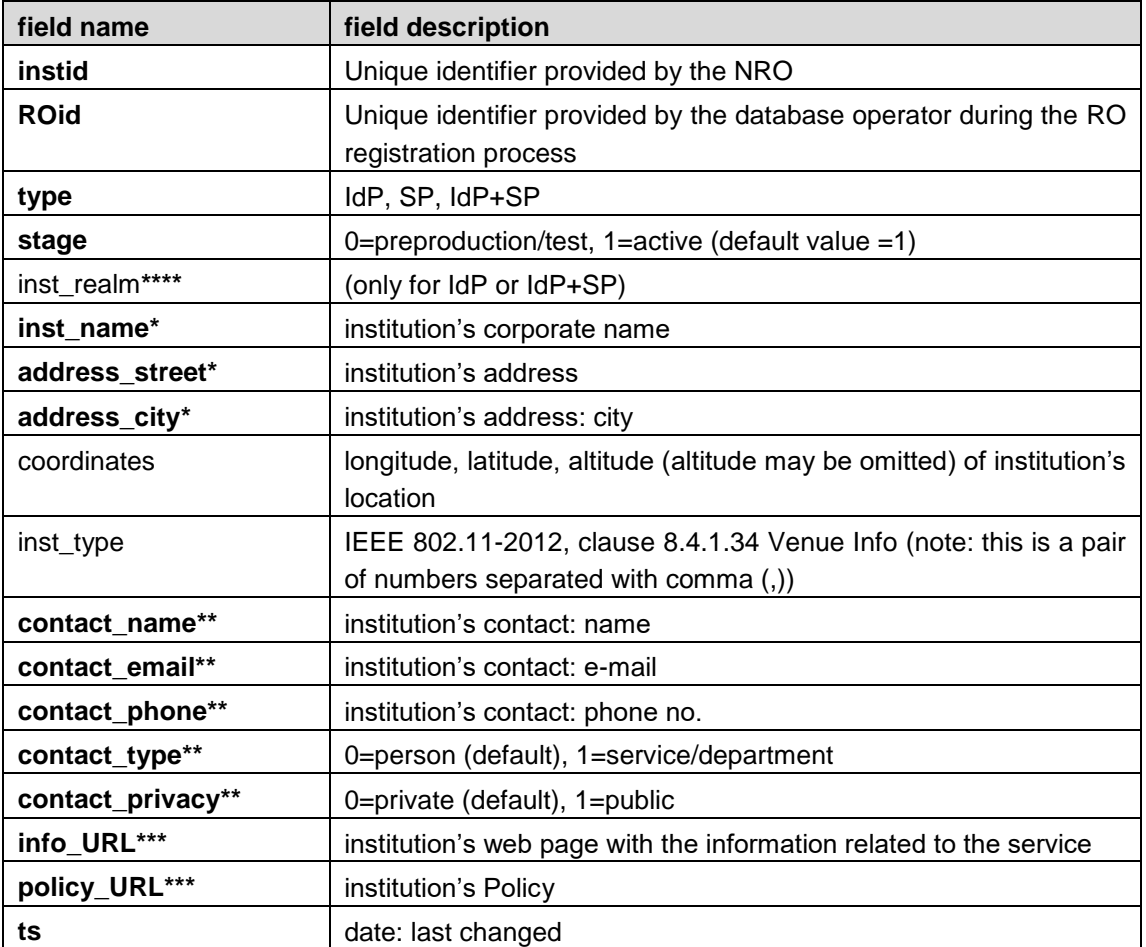

XML URL: http://www.eduroam.<tld>/general/institution.xml

*\* multiple values (name, address, city) can be specified via respective XML/JSON file; note that it is mandatory to provide language info; name in English is required;* 

*\*\* multiple contact info can be specified via respective XML/JSON file*

*\*\*\* multiple URLs can be specified via respective XML/JSON file; note that it is mandatory to provide language info;*

*\*\*\*\* multiple realms can be specified via respective XML/JSON file; for type SP no realms should be specified*

## **dataset: service\_loc**

Contains information about the eduroam service locations operated by an institution listed in the table institution.

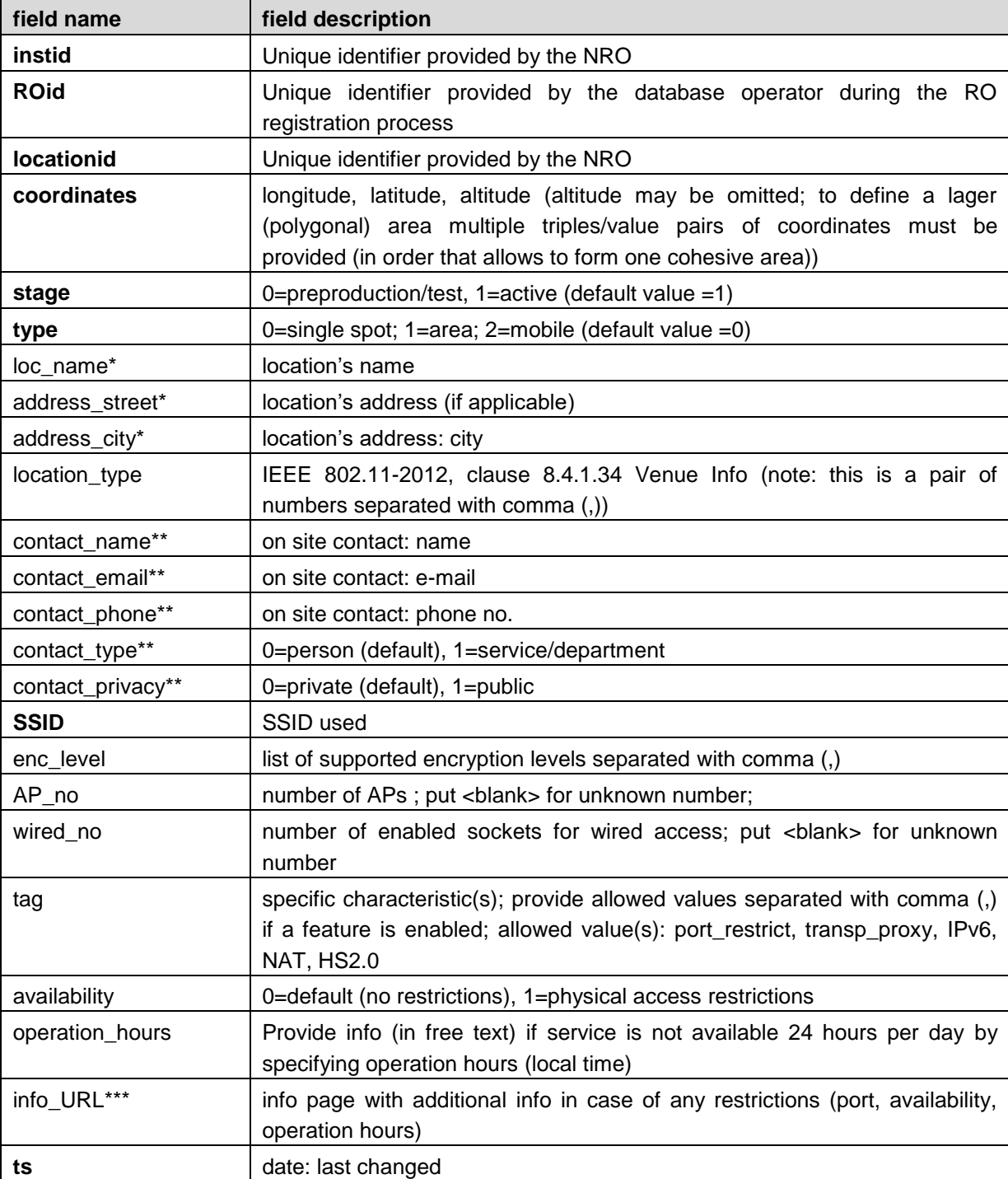

XML URL: http://www.eduroam.<tld>/general/institution.xml

*\* multiple values (name, address, city) can be specified via respective XML/JSON file; note that it is mandatory to provide language info; name in English is required;* 

*\*\* multiple contact info can be specified via respective XML/JSON file*

*\*\*\* multiple URLs can be specified via respective XML/JSON file; note that it is mandatory to provide language info;*

## *3. Transition and previous version*

Previous version of the eduroam database specification ver17042008 (see [https://monitor.eduroam.org/databasefiles/eduroam-database-ver17042008a.doc\)](https://monitor.eduroam.org/databasefiles/eduroam-database-ver17042008a.doc) is now obsolete.

Nevertheless XMLs using the data format based on specification ver17042008 will be accepted until November 30, 2018.